## SAP ABAP table TCACS\_LCKT {Check table for settlement lock type}

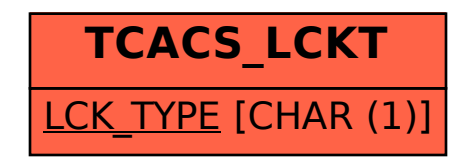